$\times$ 

## 装置操作手順

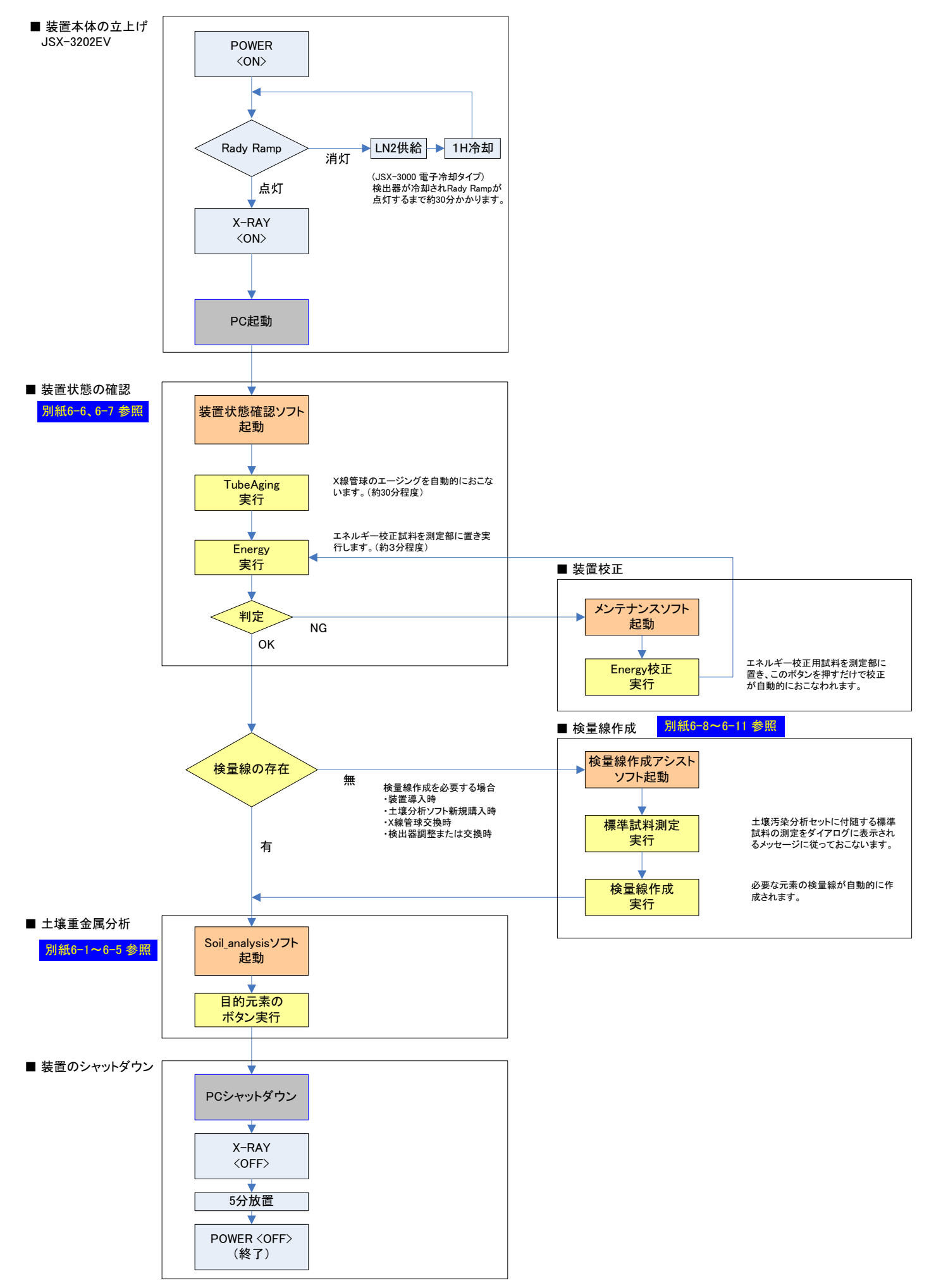

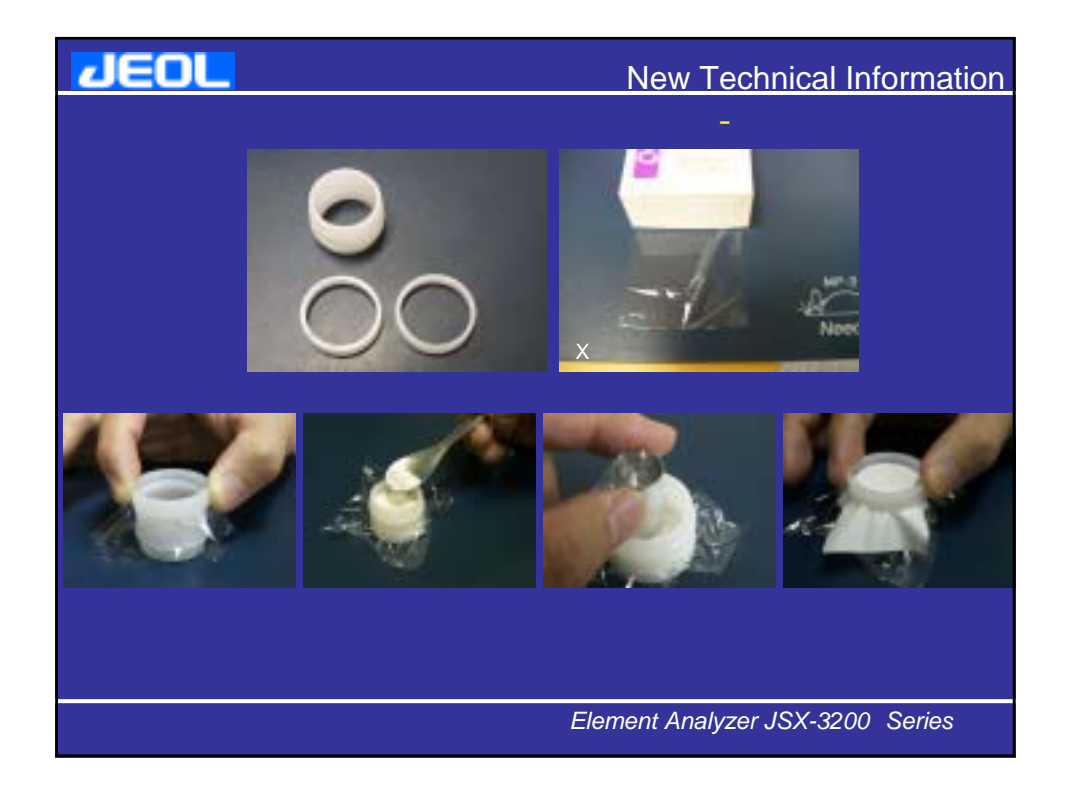

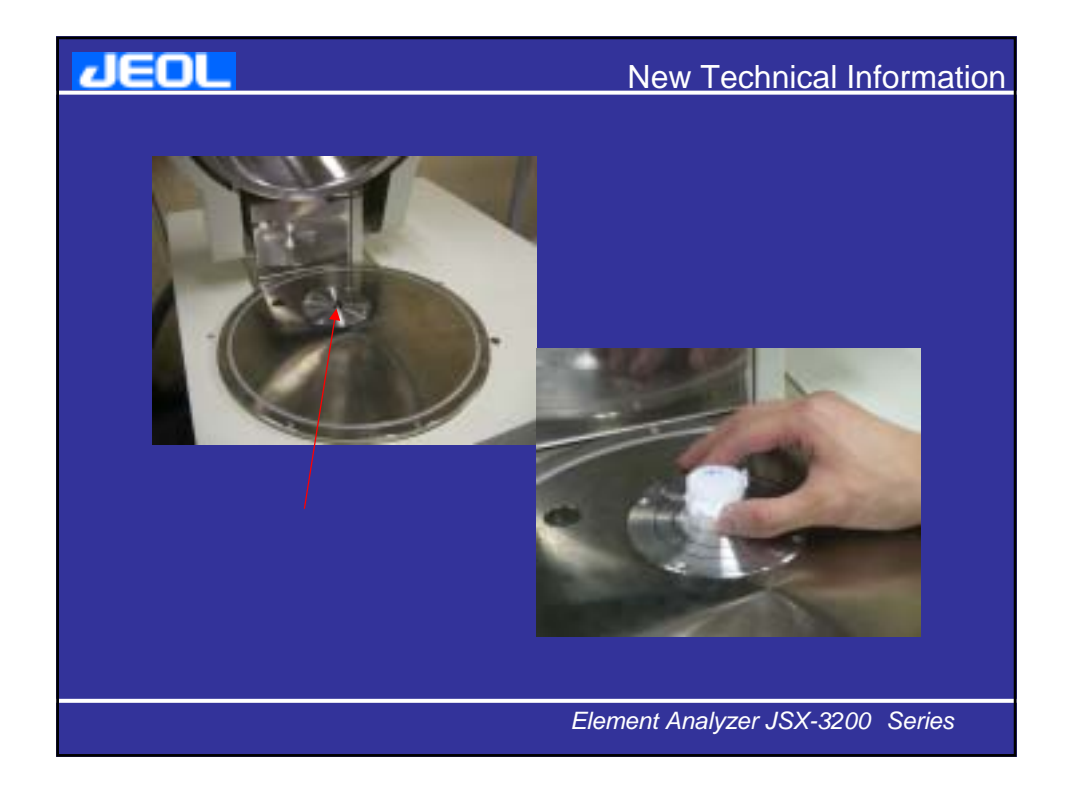

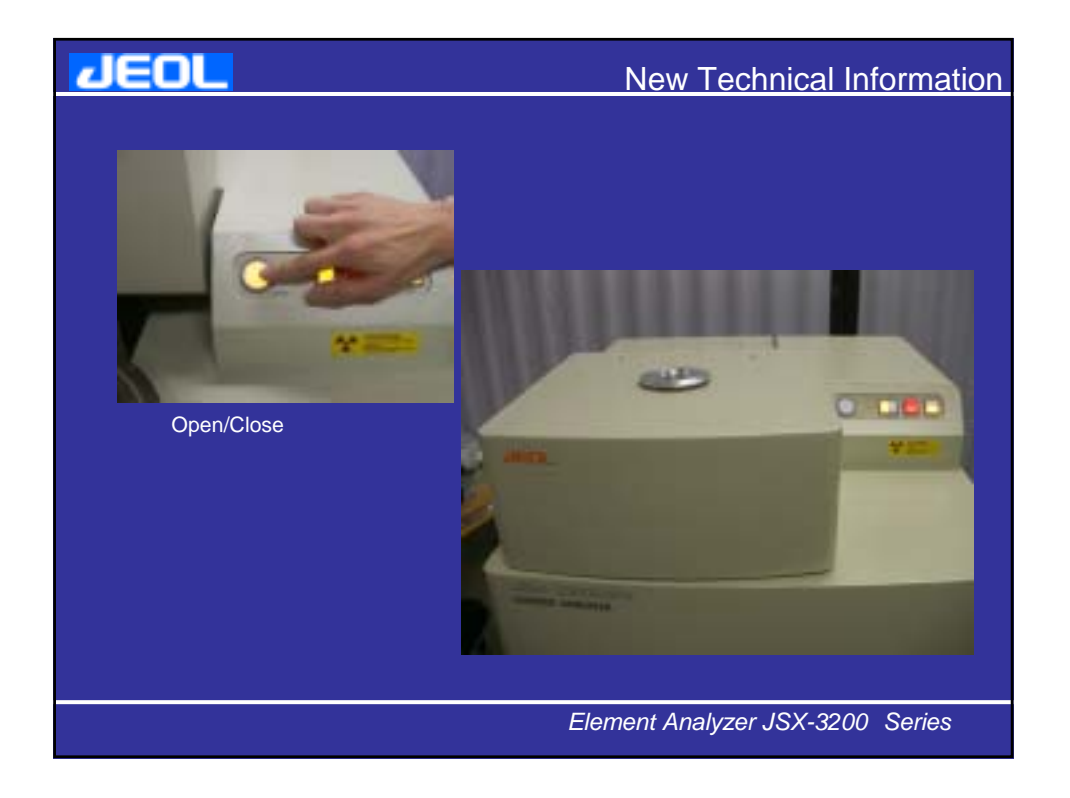

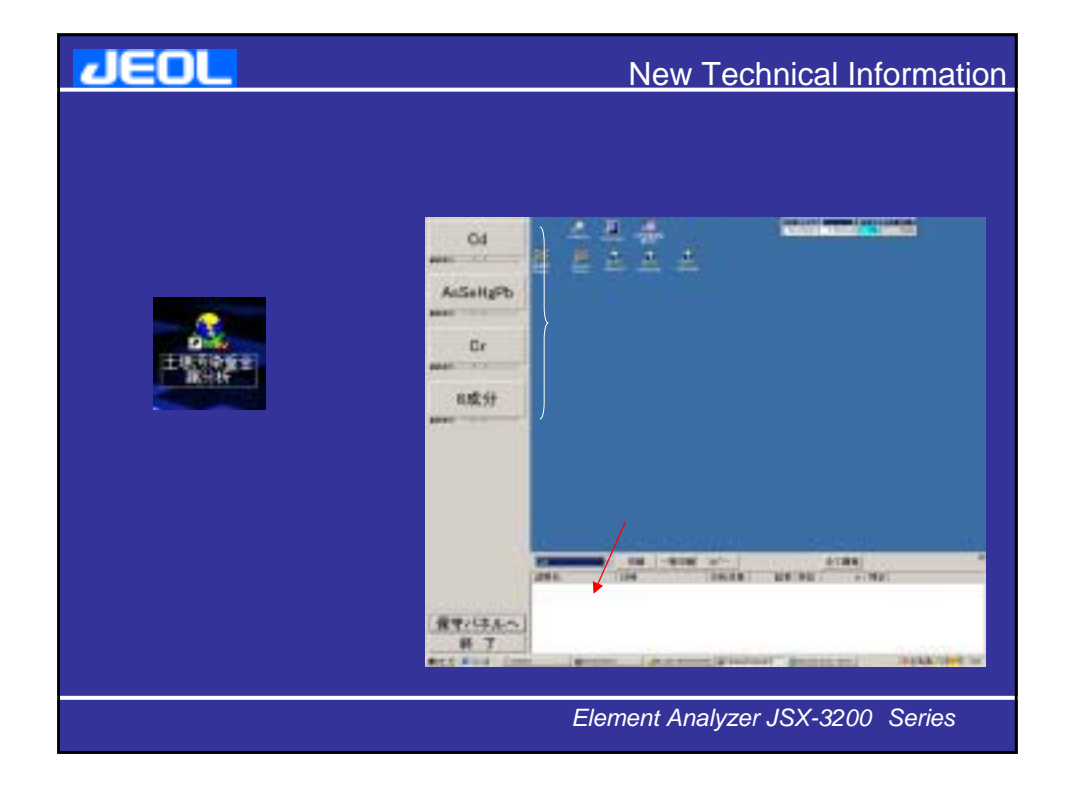

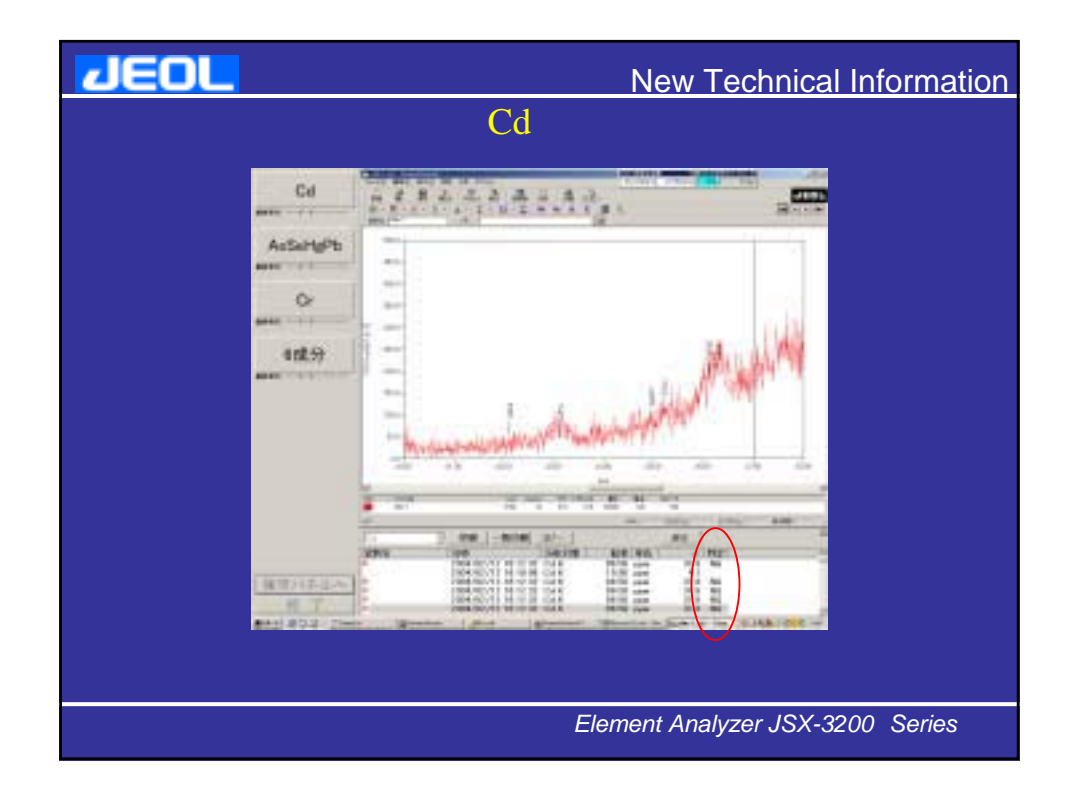

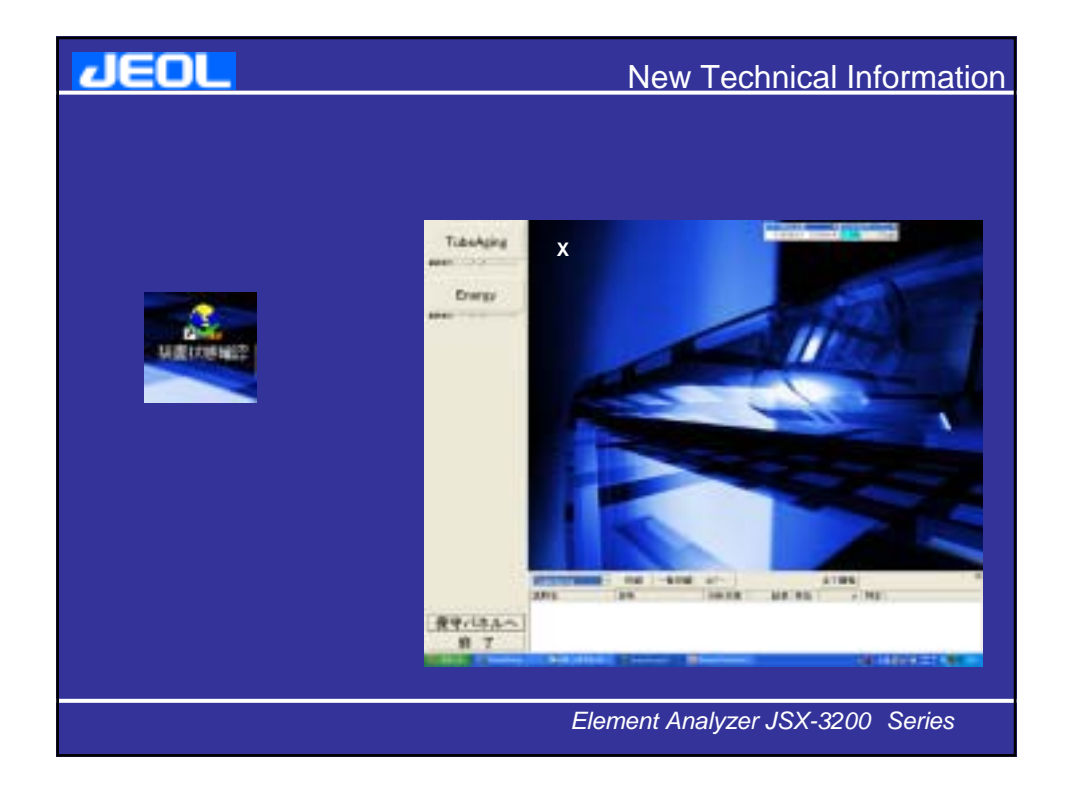

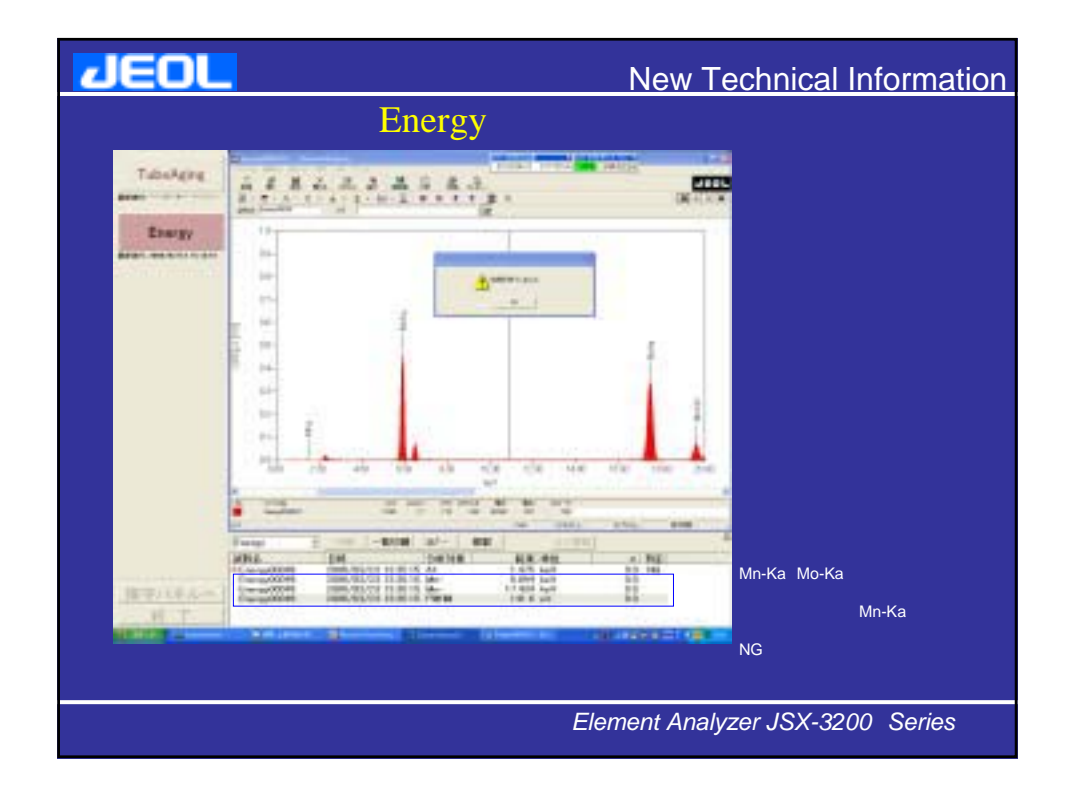

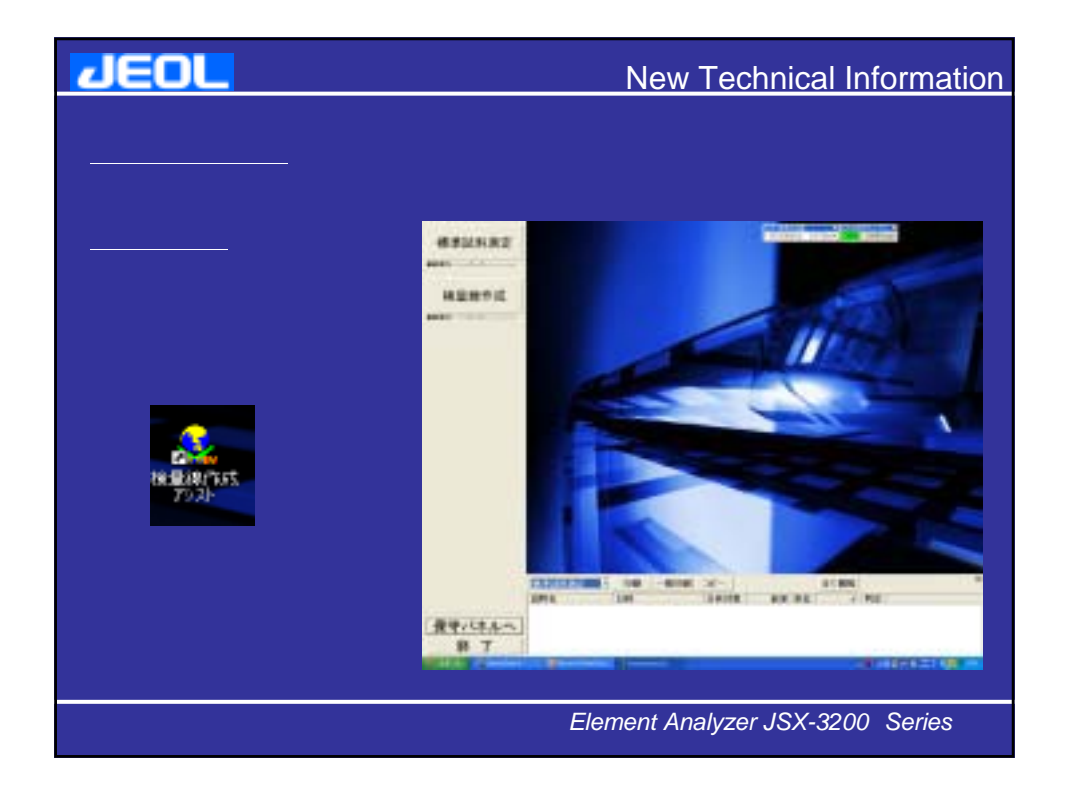

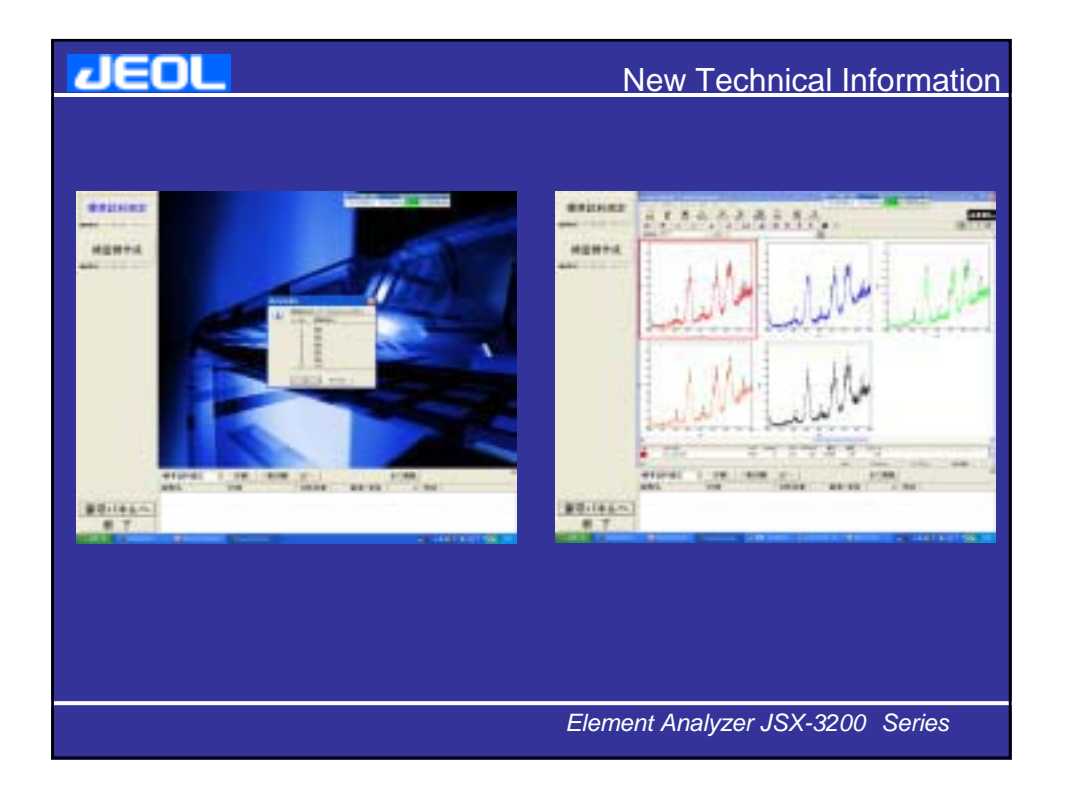

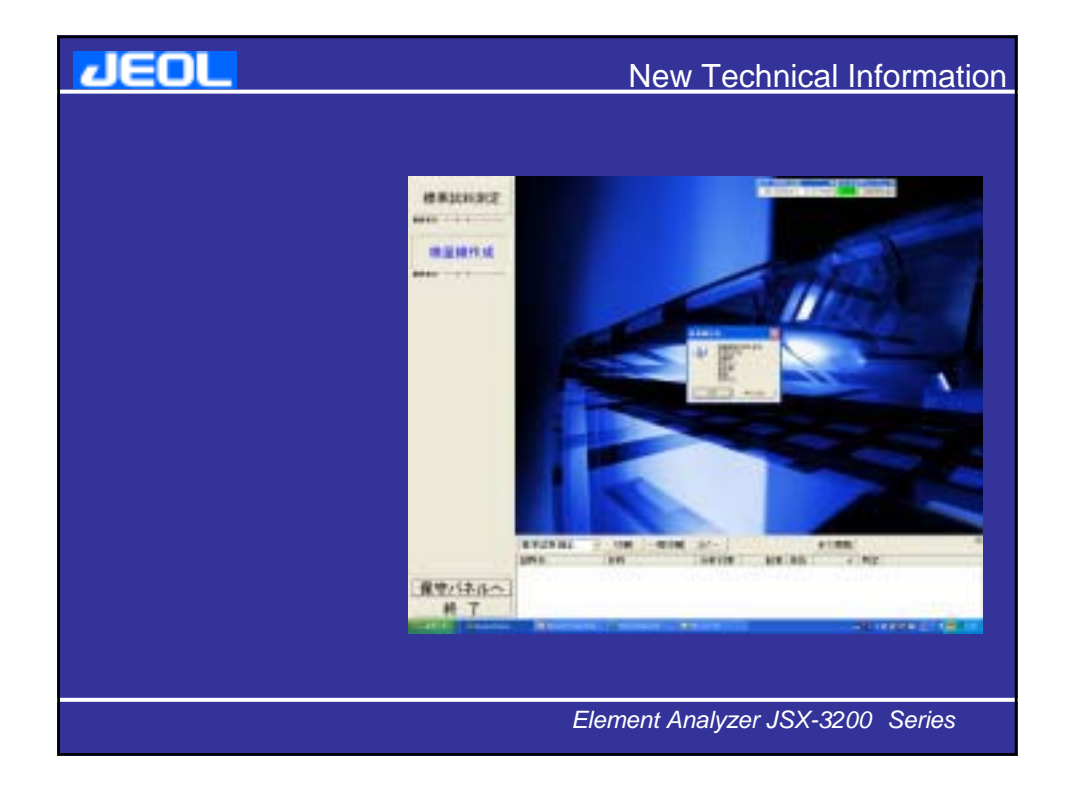

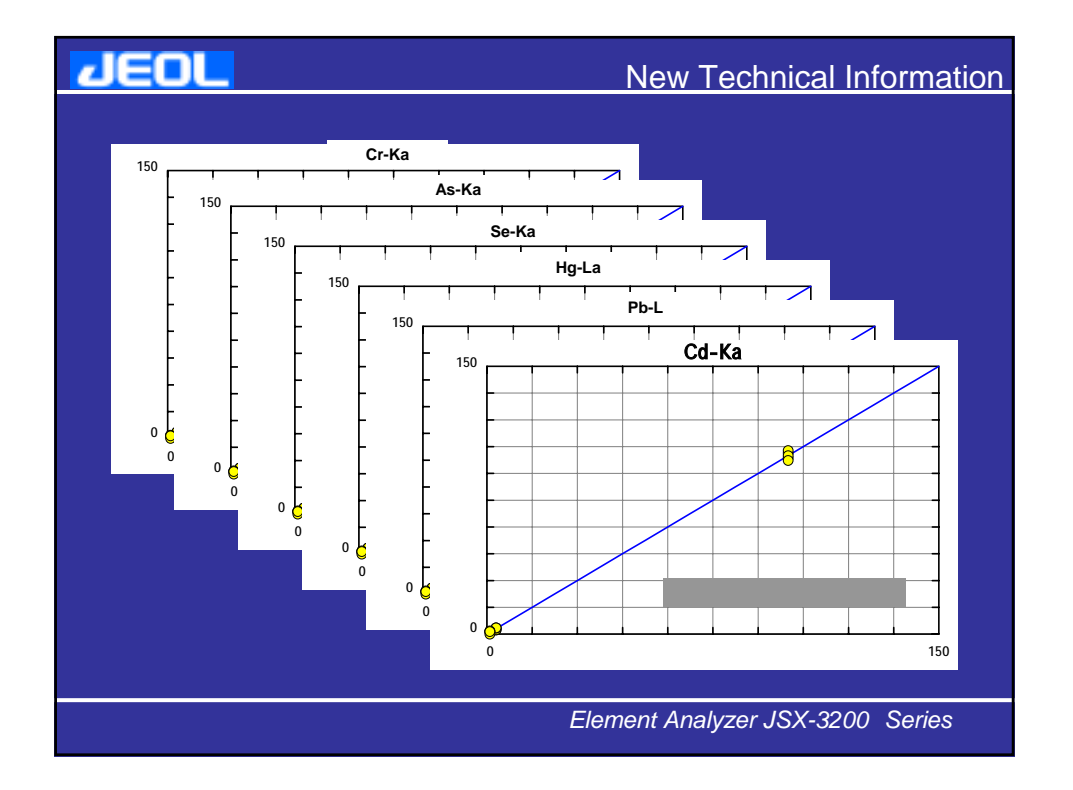